## \*4^ Giornata di Studi PNT

## 15.12.2018

*GDPR: tutte luci? Gli ostacoli ad una applicazione efficace*

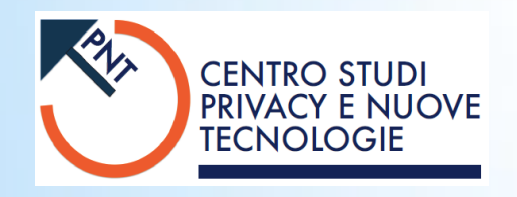